# $<<\!\textrm{SQL}~\textrm{SERVER}~~>>$

<<SQL SERVER >>

- 13 ISBN 9787302338062
- 10 ISBN 730233806X

出版时间:2013-11

PDF

http://www.tushu007.com

# $<<$ SQL SERVER $>>$

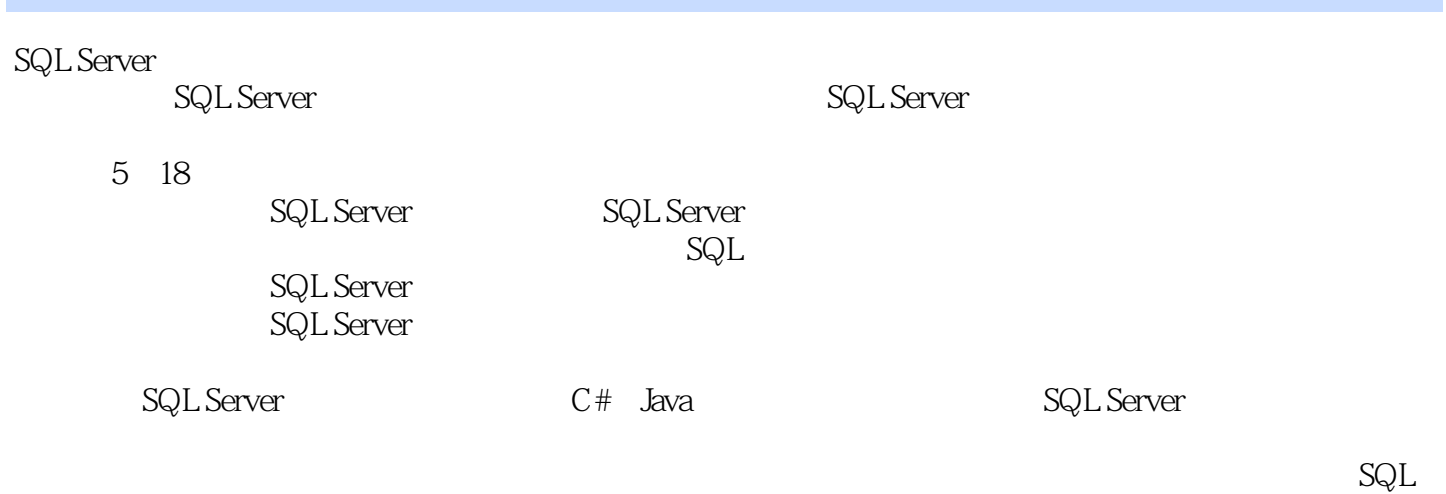

#### Server

SQL Server

 $,$  tushu007.com  $<<\!\mathrm{SQL}\,\mathrm{SERVER}\qquad\Longrightarrow\qquad$ 

 $10$ 

<<SQL SERVER >>

SQL Server

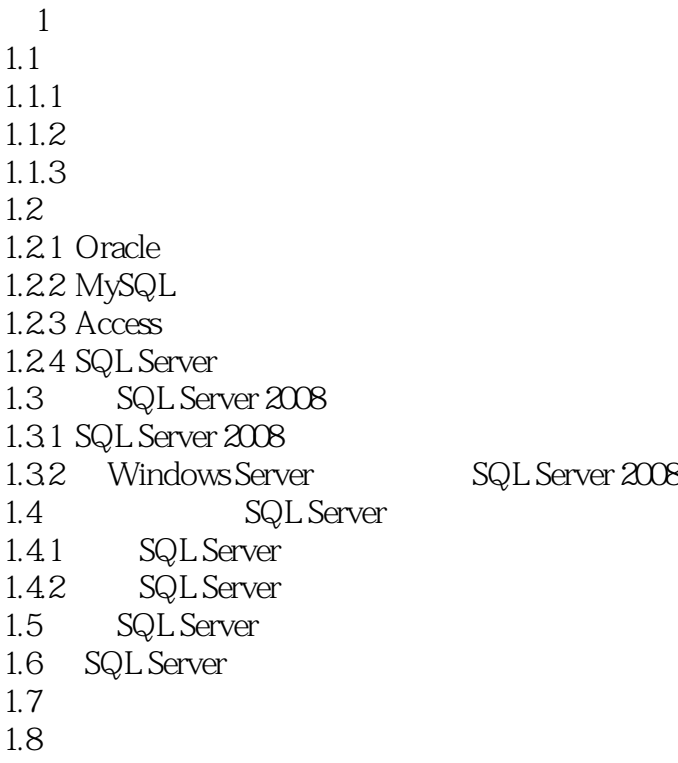

 $2^{\degree}$  $2.1$  $21.1$  $21.2$  $21.3$  $21.4$  $21.5$  $21.6$  $21.7$ 22 221 22.2 223 224 225 23 231 232 24 25

## <<SQL SERVER >>>

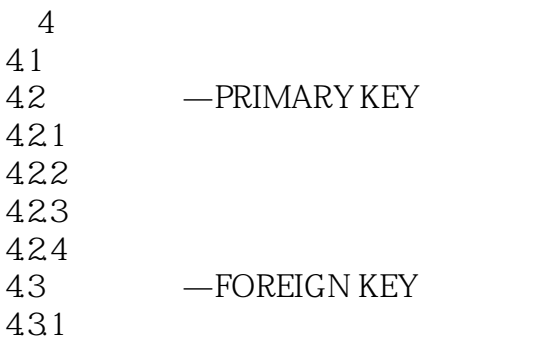

, tushu007.com

<<SQL SERVER >>

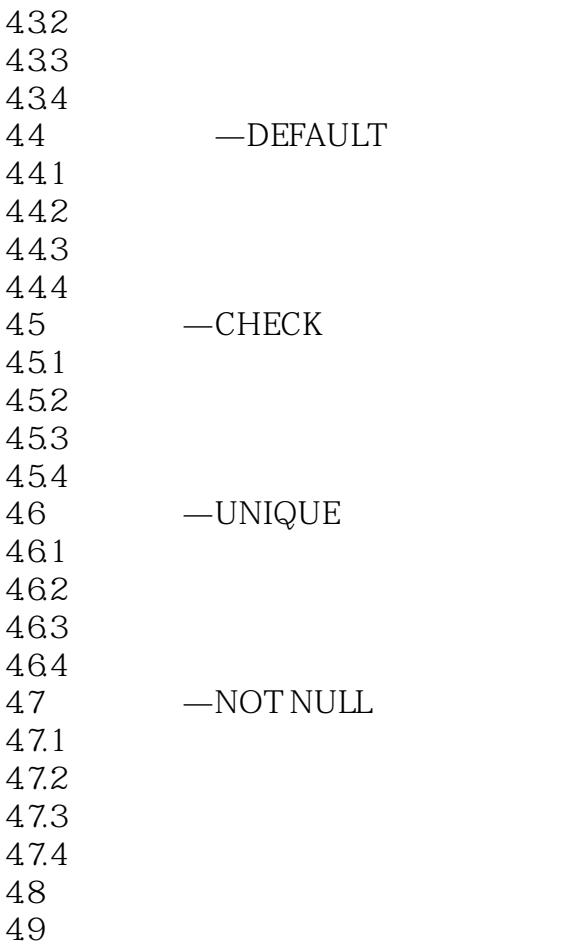

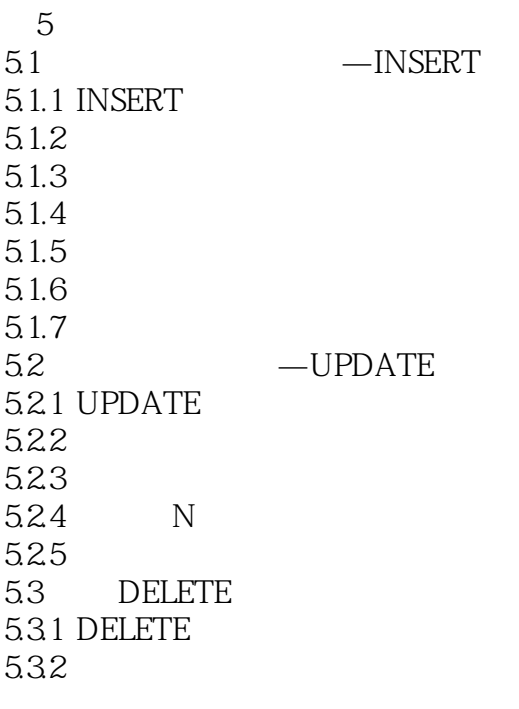

<<SQL SERVER >>>

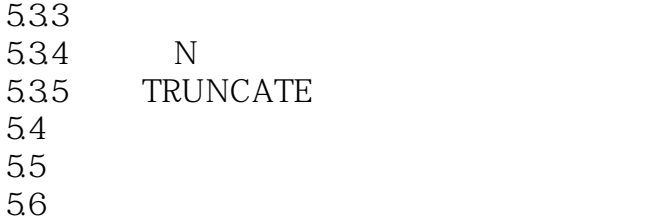

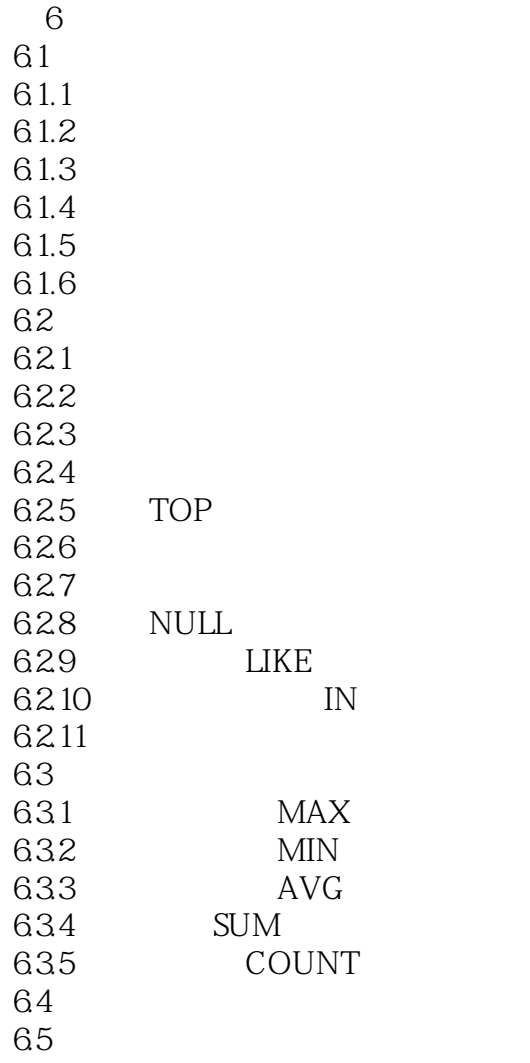

 $7^{\circ}$  $7.1$ <br> $7.1.1$  IN  $7.1.1$ <br> $7.1.2$ 7.1.2 ANY<br>7.1.3 SOMI SOME

# <<SQL SERVER >>

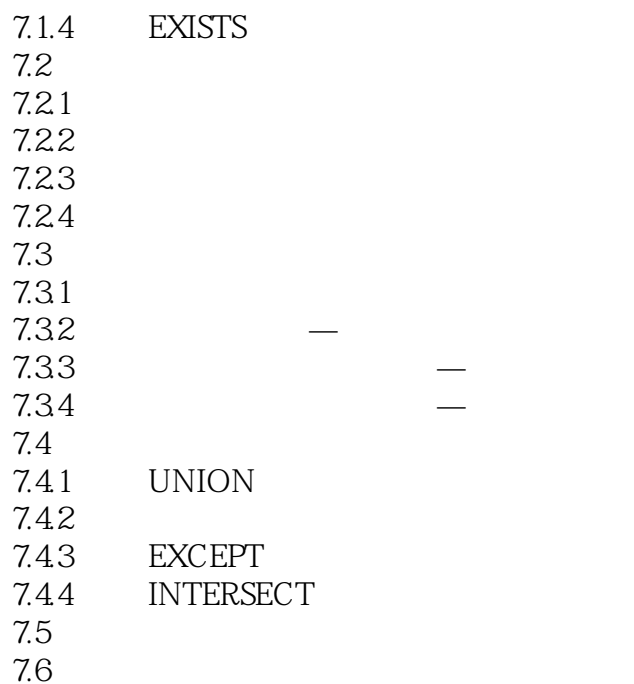

第8章 系统函数与自定义函数 8.1 8.1.1 81.2 81.3 81.4 82 8.2.1 8.22 823 824 825 8.26 827 83 84

 $9<sup>°</sup>$  $9.1$  $9.2$ 9.2.1  $9.22$ 9.23

# <<SQL SERVER >>>

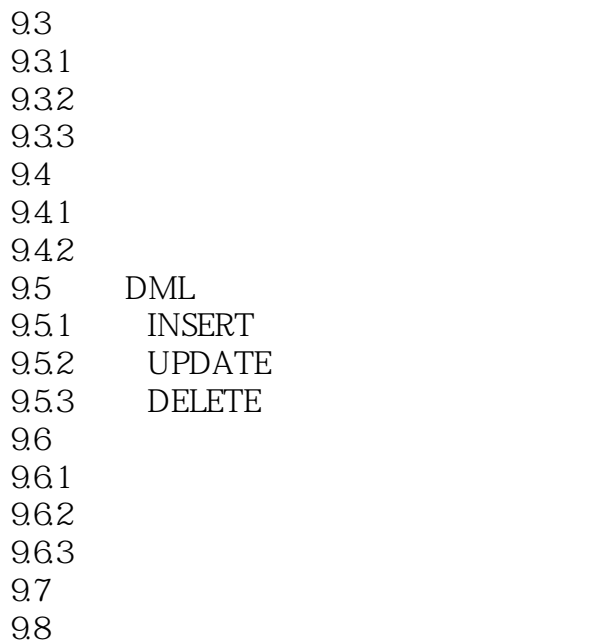

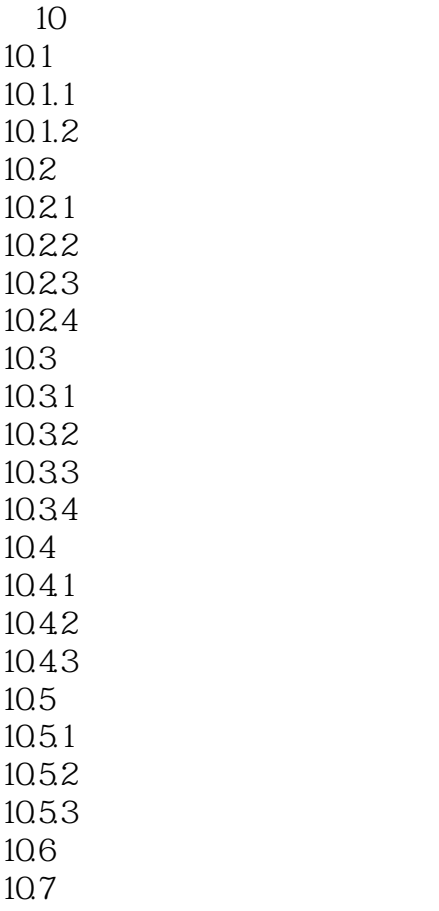

<<SQL SERVER >>>

 $11$  T-SQL  $11.1$  T-SQL  $11.2$  $11.21$  $11.22$ 11.3 11.31 BEGIN...END 11.32 IF 11.33 WHILE 11.34 CASE 11.35 WAITFOR 11.36 TRY...CATCH 11.4 11.4.1 11.42 11.43 11.44  $11.5$  $11.5.1$  $11.52$  $11.53$  $11.54$  $11.6$  $11.7$ 

 $12$  $12.1$  $12.1.1$  $12.1.2$ 12.2 12.2.1 12.22 12.23 12.24 12.25 12.3  $12.31$ 12.32 12.33 12.4 12.4.1 12.42

# <<SQL SERVER >>>

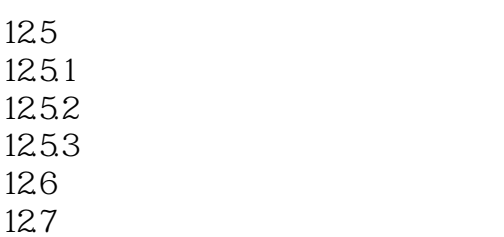

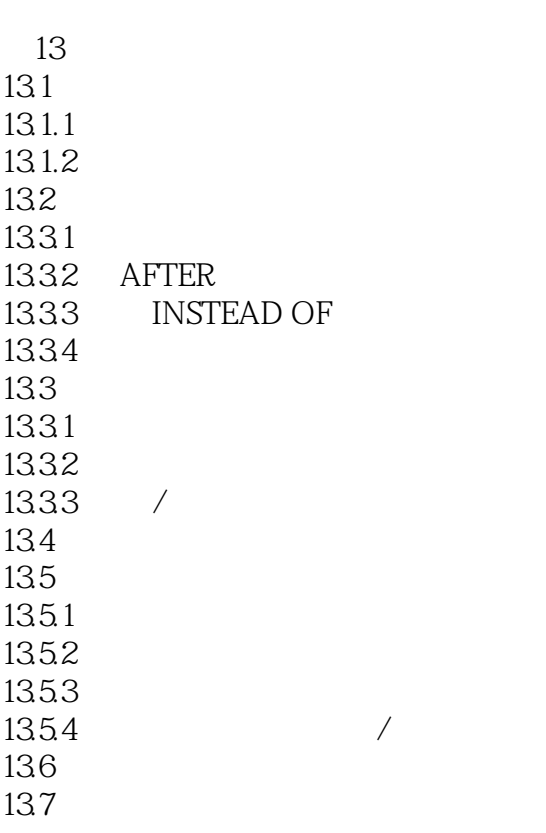

 $14$  $14.1$  $14.2$ 14.2.1 14.22 14.23 14.24 14.3 14.31 14.32 14.33

## <<SQL SERVER >>>

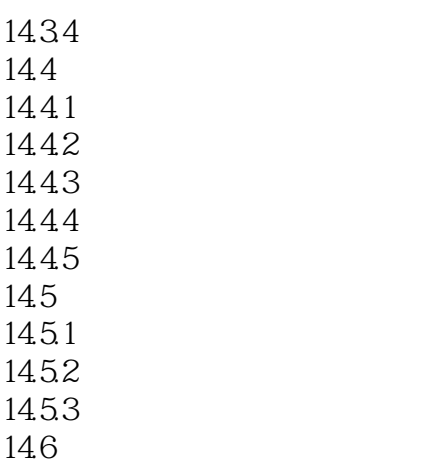

14.7

第15章 数据库备份和还原  $15.1$  $15.1.1$  $15.1.2$  $15.1.3$  $15.1.4$ 15.1.5  $15.2$  $15.21$ 15.22 15.23  $15.3$ 15.31 15.32  $15.4$  $15.5$ 

第16章 系统自动化任务管理 16.1 SQL Server  $16.1.1$  SQL Server  $16.1.2$  SQL Server  $16.2$ 16.2.1 16.22 16.23 16.24 16.3

## <<SQL SERVER >>>

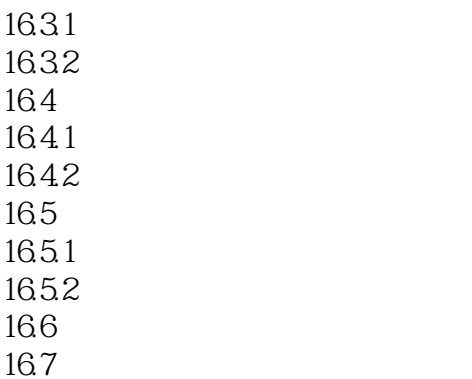

17 MET SQL Server 17.1 ADO.NET 17.1.1 ADO.NET 17.1.2 Connection SQL Server 17.1.3 Command SQL Server 17.1.4 DataSet DataAdapter SQL Server 17.2 Windows 17.2.1 Windows 17.2.2 17.23 17.24 17.25 17.26  $17.3$  $18$  JSP 18.1 B/S 18.1.1 B/S  $18.1.2$  Java Web 18.2 18.2.1 18.22 18.23 18.3 18.3.1 JDBC Driver 18.32 18.33 18.34 18.35 18.4

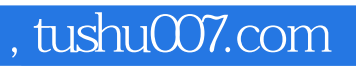

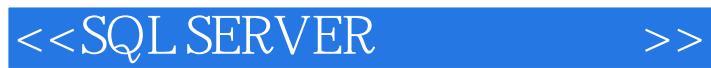

本站所提供下载的PDF图书仅提供预览和简介,请支持正版图书。

更多资源请访问:http://www.tushu007.com